<span id="page-0-0"></span>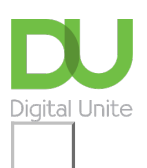

Share:  $\boxtimes$  in  $\blacktriangleright$  f  $\odot$   $\Box$ 

# How to do a sum in Excel

# **Print this [guide](javascript:void(0);)**

Excel is a Microsoft spreadsheet application that can help with budgeting and accounts. It can also be used to do mathematical formulae, input and build up information such as a database that can be merged for letters and envelopes as well as build graphs and use other mathematical calculus. These links show you how to use Excel to perform simple sums on your data (Excel 2007 onwards).

## **You'll need:**

A computer with Excel or Excel Online installed

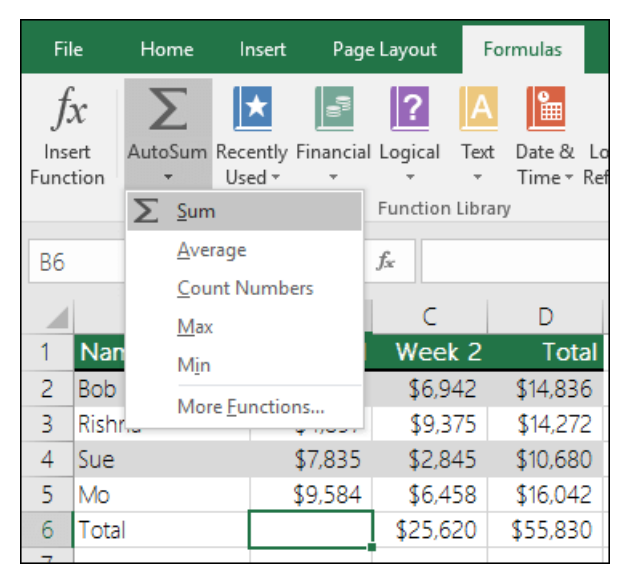

# **Click on the links below to follow the Microsoft tutorials:**

[Microsoft's](https://support.office.com/en-ie/article/sum-numbers-by-creating-a-formula-339bad45-4a0d-4357-94b5-0dbd34f9cdf1) Guide to using Excel as your calculator

[Microsoft's](https://support.office.com/en-ie/article/use-autosum-to-sum-numbers-543941e7-e783-44ef-8317-7d1bb85fe706) guide to using autosum

## **Last updated 3rd May 2019**

## **Next steps**

How to create a budget [spreadsheet](https://www.digitalunite.com/node/6010/how-create-budget-spreadsheet)

 $\ddot{\phantom{1}}$ How to use [cashback](https://www.digitalunite.com/technology-guides/making-and-saving-money-online/making-saving-money-online/how-use-cashback-sites) sites

See what our learning courses are like

# Digital Unite

**8** [0800](tel:0800%20228%209272) 228 9272

[du@digitalunite.com](mailto:du@digitalunite.com)

Get in [touch](https://www.digitalunite.com/get-touch)

[Privacy](https://www.digitalunite.com/our-privacy-policy) policy

[Terms](https://www.digitalunite.com/terms-use) of use

[Cookie](https://www.digitalunite.com/cookie-policy) policy

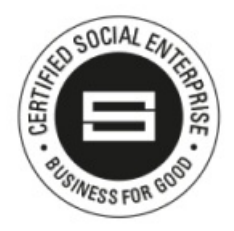

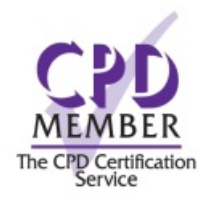

Our learning platforms

Digital [Champions](https://www.digitalchampionsnetwork.com) Network

**[Inspire](https://www.digitalinspire.co.uk)** 

Learning Pool Award Winner 2023

O<sup>p</sup>learningpool

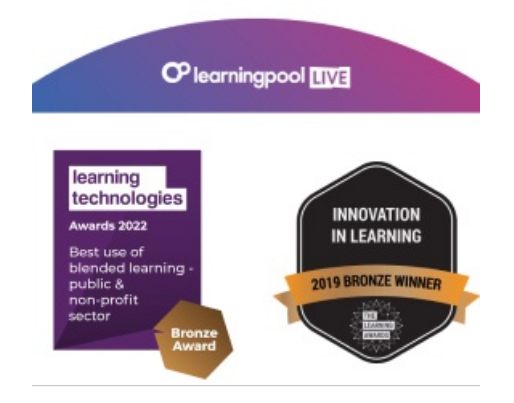

Our newsletter

Research, resources, insights and offers.